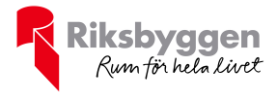

# Årsredovisning 2020-09-01 – 2021-08-31

RB BRF Ljuspunkten i Väsby<br>Org nr: 769630-0578

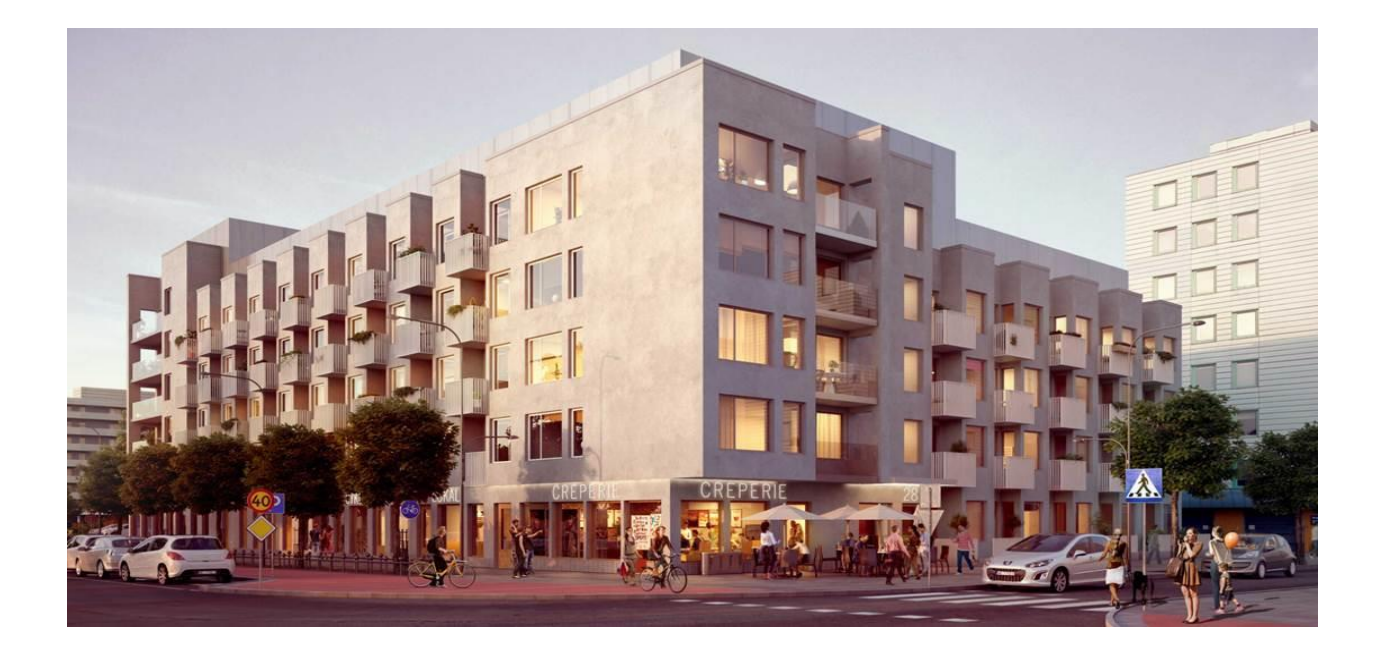

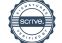

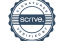

## Innehållsförteckning

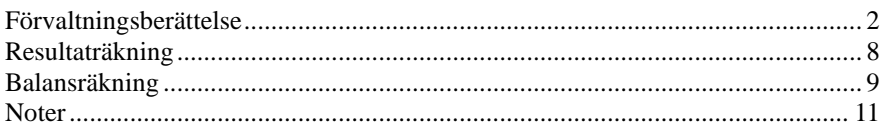

### **Bilagor**

Ordlista Nyckeltal

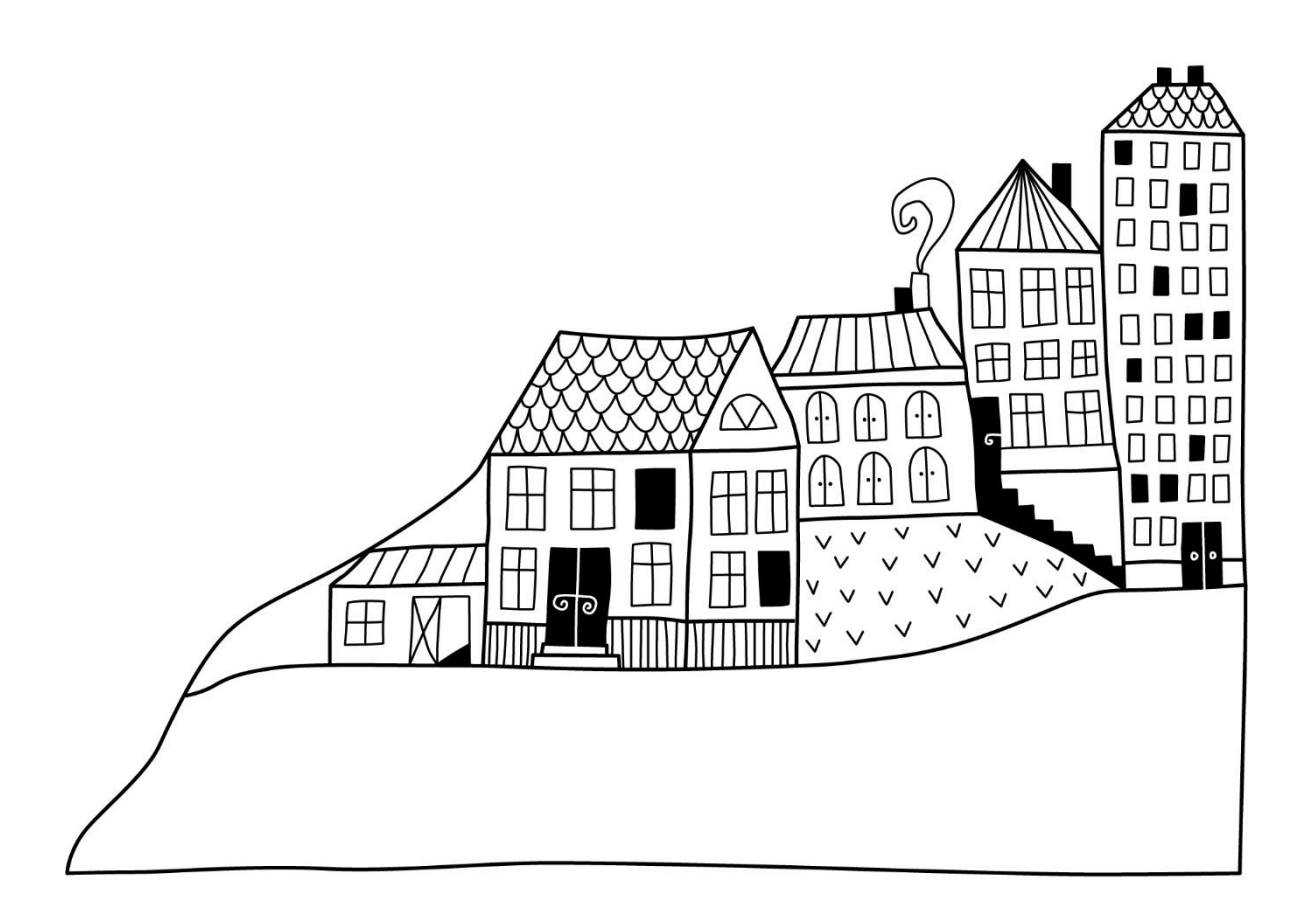

# <span id="page-3-0"></span>**Förvaltningsberättelse**

*Styrelsen för RB BRF Ljuspunkten i Väsby får härmed avge årsredovisning för räkenskapsåret 2020-09-01 till 2021-08-31* 

Årsredovisningen är upprättad i svenska kronor, SEK. Beloppen i årsredovisningen anges i hela kronor om inte annat anges.

### **Verksamheten**

### **Allmänt om verksamheten**

Föreningen har till ändamål att främja medlemmarnas ekonomiska intressen genom att i föreningens hus, mot ersättning, till föreningens medlemmar upplåta bostadslägenheter för permanent boende om inte annat särskilt avtalats, och i förekommande fall lokaler, till nyttjande utan begränsning i tiden.

Föreningen är ett privatbostadsföretag enligt inkomstskattelagen (1999:1229) och utgör därmed en äkta bostadsrättsförening.

Bostadsrättsföreningen registrerades 2015-05-12. Inflyttning pågick från mars 2019 till och med augusti 2019. Nuvarande ekonomiska plan registrerades 2018-11-01 och nuvarande stadgar registrerades 2020-11-09.

Föreningen har sitt säte i Upplands Väsby kommun.

Styrelsen har tecknat ett s.k. Riksbyggenavtal (RB-avtal) inför uppförandet av byggnaderna. Avtalet avser reglera Riksbyggens åtagande gentemot föreningen avseende att slutföra uppförandet av byggnaderna och därmed sammanhängande frågor. Detta innebär bland annat att Riksbyggen betalar ränte- och kreditivkostnader samt kostnader för drift och underhåll av fastigheten, för tiden från godkänd slutbesiktning fram till så kallad avräkningsdag. Denna infaller 5 månader efter godkänd slutbesiktning. Vid denna tidpunkt upprättades en avräkning mellan Riksbyggen och föreningen. Avräkningsresultatet vart positivt, vilket i det här fallet betyder att Riksbyggen Projektet fakturerade RB Brf Ljuspunkten på motsvarande belopp, 368tkr.

Godkänd slutbesiktning: 2019-09-15 Avräkningsdag: 2020-02-28

Ett övergripande mål gällande den ekonomiska förvaltningen är att styrelsen skall fastställa att de sammanlagda årsavgifterna, tillsammans med övriga intäkter, ger en kostnadstäckning för föreningens kostnader samt avsättning till fonder

I resultatet ingår avskrivningar med 1 513 tkr, exkluderar man avskrivningarna blir resultatet 371 tkr. Avskrivningar påverkar inte föreningens likviditet.

### **Fastighetsuppgifter**

Föreningen äger fastigheten Upplands Väsby Vilunda 6:73 som ligger i stadsdelen Fyrklövern i Upplands Väsby. Fastighetens adresser är Dragonvägen 76–84, Drabantgatan 50-52 och Himmelsgränd 2–4, Upplands Väsby. På fastigheten finns 1 flerbostadshus i 4–6 våningar med 95 lägenheter samt 3 uthyrningslokaler.

Fastigheten är fullvärdeförsäkrad i Folksam.

Hemförsäkring bekostas individuellt av bostadsrättsinnehavarna och bostadsrättstillägget ingår i föreningens fastighetsförsäkring.

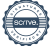

#### **Gemensamhetsanläggning**

Gemensamhetsanläggning (Vilunda GA:39) har inrättats för att tillgodose föreningens fastighets behov av gata belagd med betongmarksten samt tillhörande dagvattenbrunnar, dagvattenledningar, belysning, skyltar samt eventuella farthinder. Anläggningen förvaltas via delaägarförvaltning. Kostnaden för anläggningarnas drift och skötsel fördelas enligt andelstal, vilka har fastställts av Lantmäterimyndigheten. Föreningen svarar för 50% av driftskostnaderna.

#### **Lägenhetsfördelning**

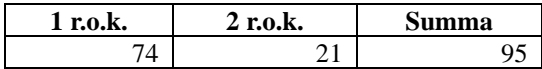

#### **Dessutom tillkommer:**

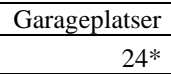

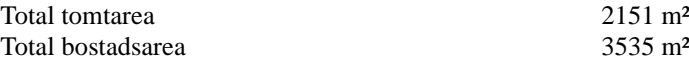

#### \*Varav 2 stycken med motorvärmare/laddstolpar.

Föreningens medlemmar ansluts till en bilpool. Bilpoolsbilar placeras på kvartersmark och är tillgängliga för Brf Ljuspunktens medlemmar via M´s (fd Sunfleet) bokningssystem.

Övriga gemensamma utrymmen i fastigheten.

En miljöstation, ett cykelrum, två barnvagnsrum samt en gemensamhetslokal.

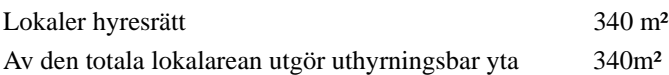

Föreningens väsentliga lokalavtal

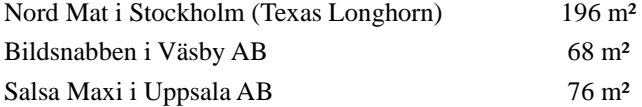

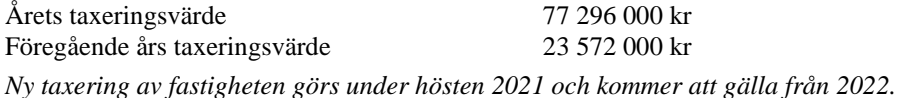

Riksbyggen har biträtt styrelsen med föreningens förvaltning enligt tecknat avtal.

Föreningen har ingått följande avtal

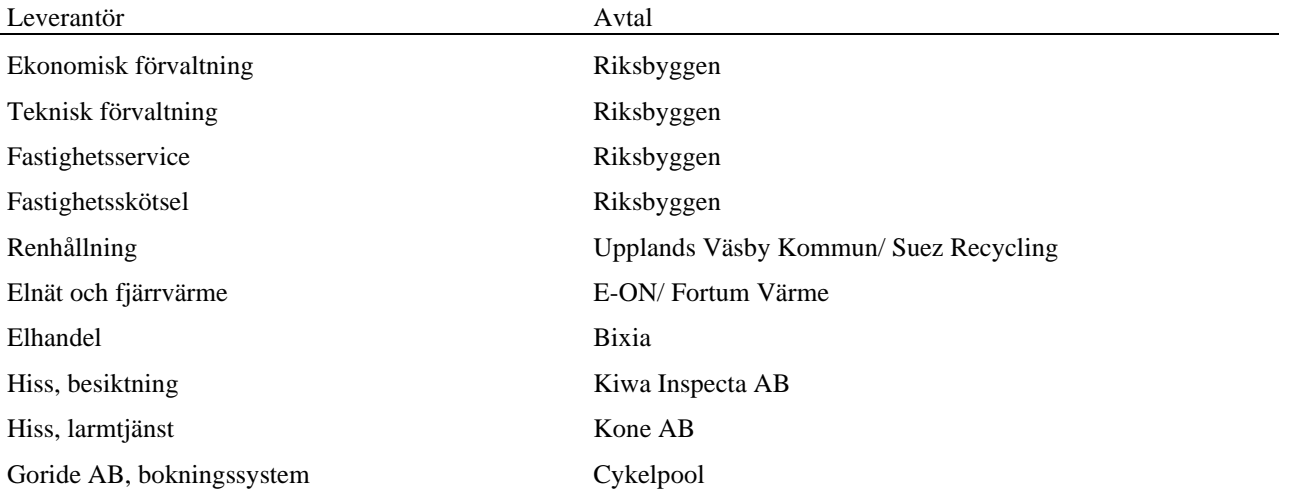

#### **Teknisk status**

**Årets reparationer och underhåll:** För att bevara föreningens hus i gott skick utförs löpande reparationer av uppkomna skador samt planerat underhåll av normala förslitningar. Föreningen har under verksamhetsåret utfört reparationer för 304 tkr och planerat underhåll för 0 tkr. Eventuella underhållskostnader specificeras i avsnittet "Årets utförda underhåll".

**Underhållsplan:** Föreningens underhållsplan används för att kunna planera kommande underhåll tidsmässigt och kostnadsmässigt. Underhållsplanen används också för att beräkna storleken på det belopp som årligen ska reserveras (avsättas) till underhållsfonden. Underhållsplanen omfattar normalt inte några standardförbättringar eller tillkommande nybyggnationer.

Reservering (avsättning) till underhållsfonden har för verksamhetsåret gjorts med 424 tkr (120kr/m²).

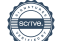

Efter senaste stämman 2021-02-22 och därpå följande konstituerande har styrelsen haft följande sammansättning

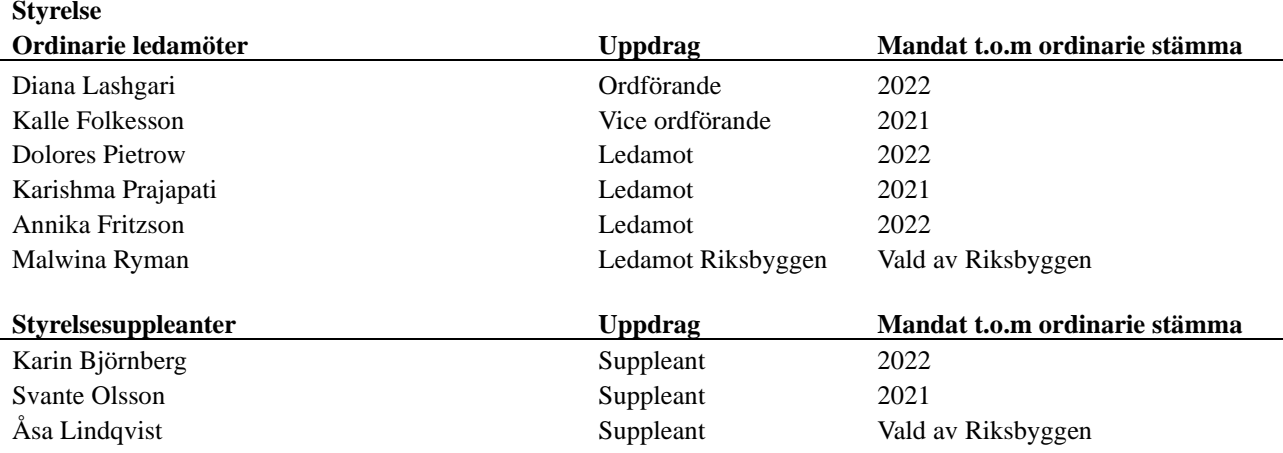

### **Revisorer och övriga funktionärer Ordinarie revisorer Uppdrag Mandat t.o.m ordinarie stämma** Engzells Revisionsbyrå AB Auktoriserad revisor 2021 Angelica Forss Förtroendevald revisor 2021 **Revisorssuppleanter Mandat t.o.m ordinarie stämma** Isabell Kjellberg 2021 **Valberedning Mandat t.o.m ordinarie stämma** Vakant

Föreningens firma tecknas förutom av styrelsen i sin helhet av styrelsens ledamöter, två i förening.

#### **Väsentliga händelser under räkenskapsåret**

Under räkenskapsåret har inga händelser inträffat som påverkar föreningens ekonomi på ett sätt som väsentligt skiljer sig från den normala verksamhetens påverkan på ekonomin.

Dock bör nämnas att under föregående räkenskapsår hade föreningen sin avräkning gentemot Riksbyggen Bostad. Avräkningsresultatet reglerades då (enligt RB-avtal) genom fakturering av entreprenad, 478 tkr. Detta gör att siffror mellan åren inte är fullt jämnförbara även i år.

## **Medlemsinformation**

Vid räkenskapsårets början uppgick föreningens medlemsantal till 120 medlemmar. Avgående under året var 16 medlemmar samt tillkommande under året var lika många.

Baserat på kontraktsdatum har under verksamhetsåret 12 överlåtelser av bostadsrätter skett (föregående år 2).

Ett övergripande mål gällande den ekonomiska förvaltningen är att styrelsen skall fastställa att de sammanlagda årsavgifterna, tillsammans med övriga intäkter, ger en kostnadstäckning för föreningens kostnader samt avsättning till fonder Efter att ha antagit budgeten för det kommande verksamhetsåret har styrelsen beslutat om att höja årsavgiften med 2% från och med 2021-09-01.

Årsavgiften för 2020 uppgick i genomsnitt till 595 kr/m²/år.

Vid räkenskapsårets utgång var samtliga bostadsrätter placerade.

## **Flerårsöversikt**

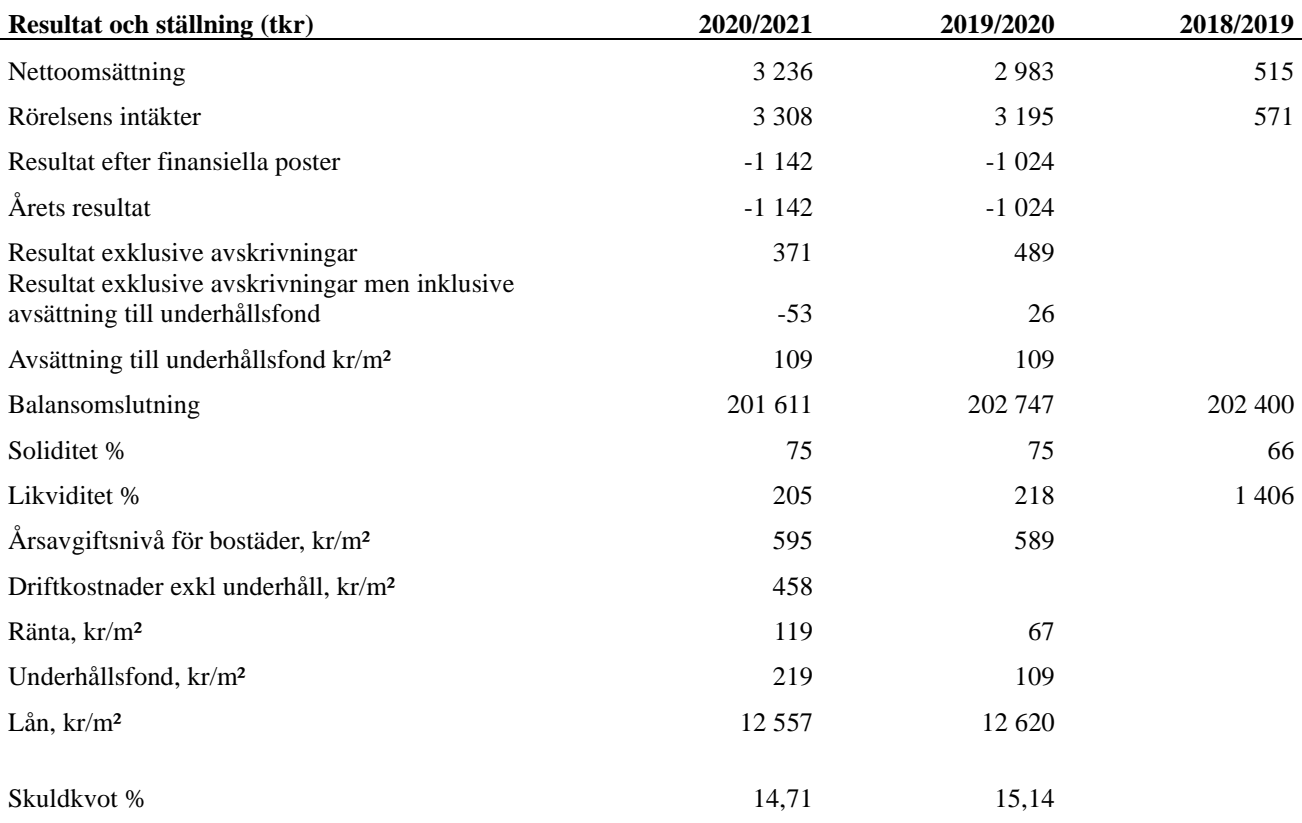

### *Avräkning mellan Riksbyggen Bostad och föreningen skedde 2020-02-28, därav är siffrorna i tabellen inte fullständiga 2018/2019 samt 2019/2020.*

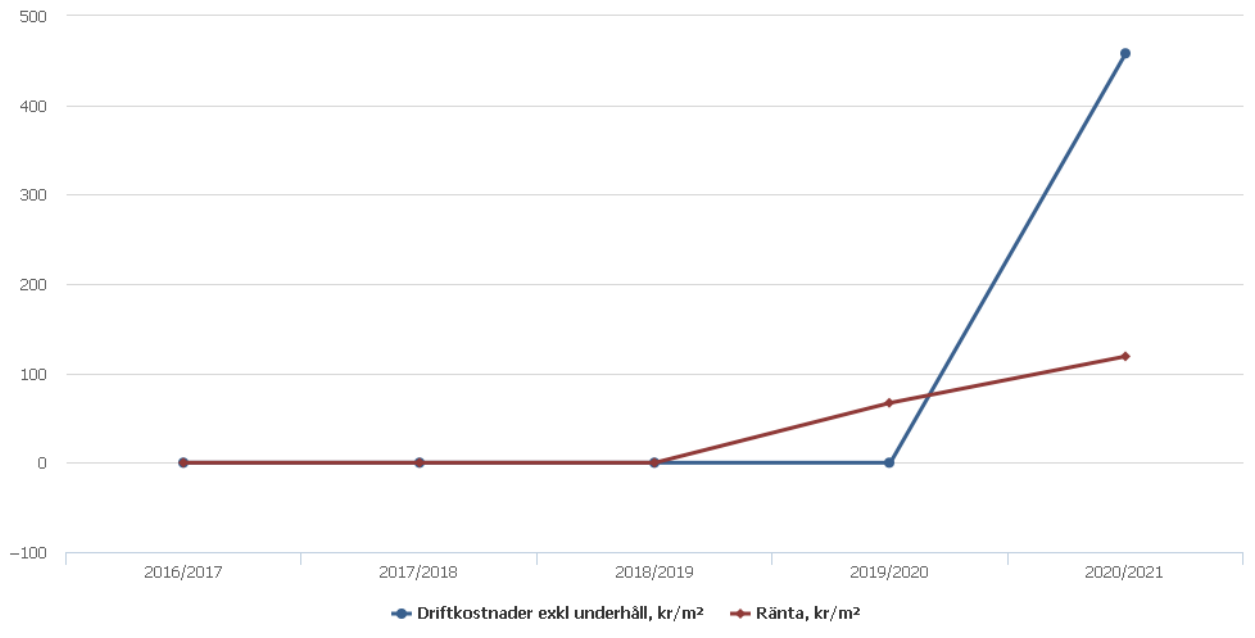

**Nettoomsättning**: intäkter från årsavgifter, hyresintäkter m.m. som ingår i föreningens normala verksamhet med avdrag för lämnade rabatter.

### **Resultat efter finansiella poster**: Se resultaträkningen.

**Soliditet**: beräknas som eget kapital inklusive egen kapitalandel (f.n. 78 %) av obeskattade reserver i procent av balansomslutningen.

## **Förändringar i eget kapital**

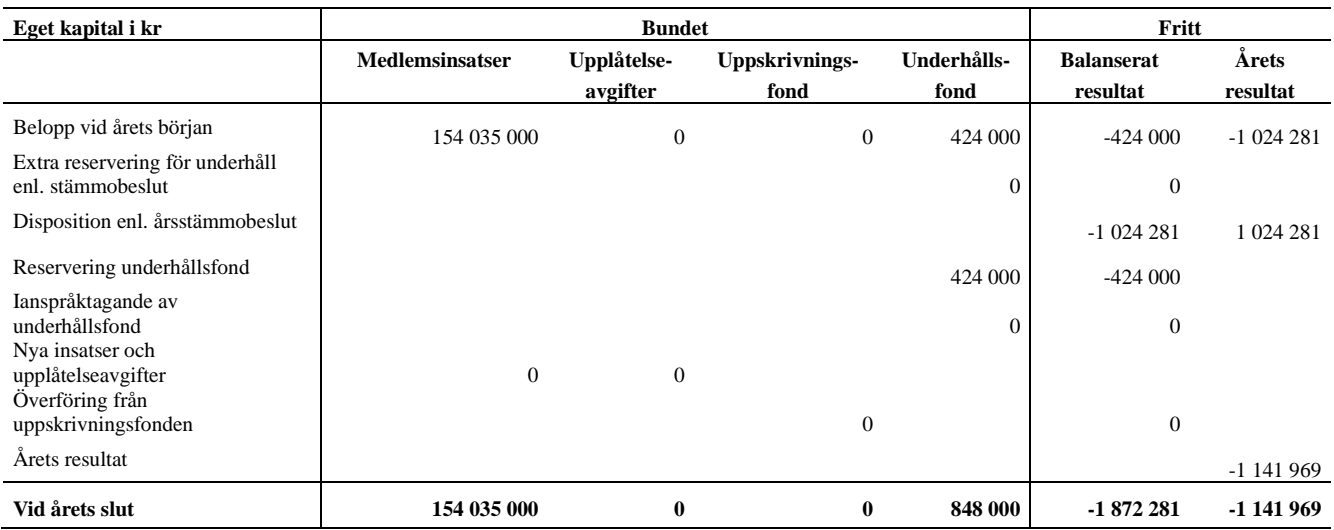

## **Resultatdisposition**

Till årsstämmans behandling finns följande underskott i kr

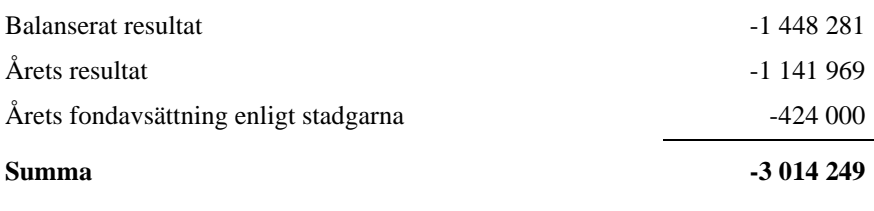

**-3014249** Styrelsen föreslår följande behandling av den ansamlade förlusten:

### **Att balansera i ny räkning i kr - 3 014 249**

Vad beträffar föreningens resultat och ställning i övrigt, hänvisas till efterföljande resultat- och balansräkning med tillhörande bokslutskommentarer.

# <span id="page-9-0"></span>**Resultaträkning**

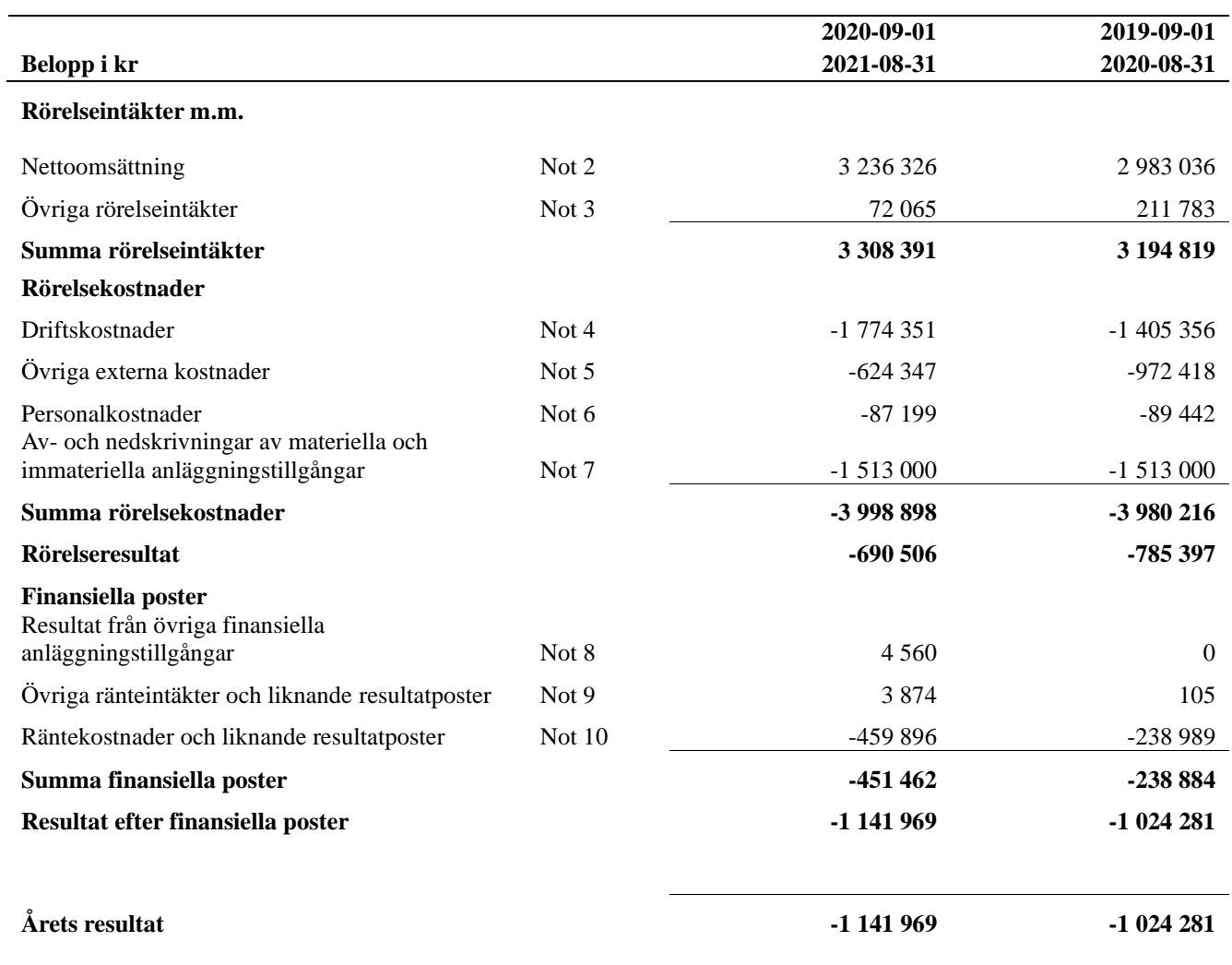

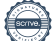

## <span id="page-10-0"></span>**Balansräkning**

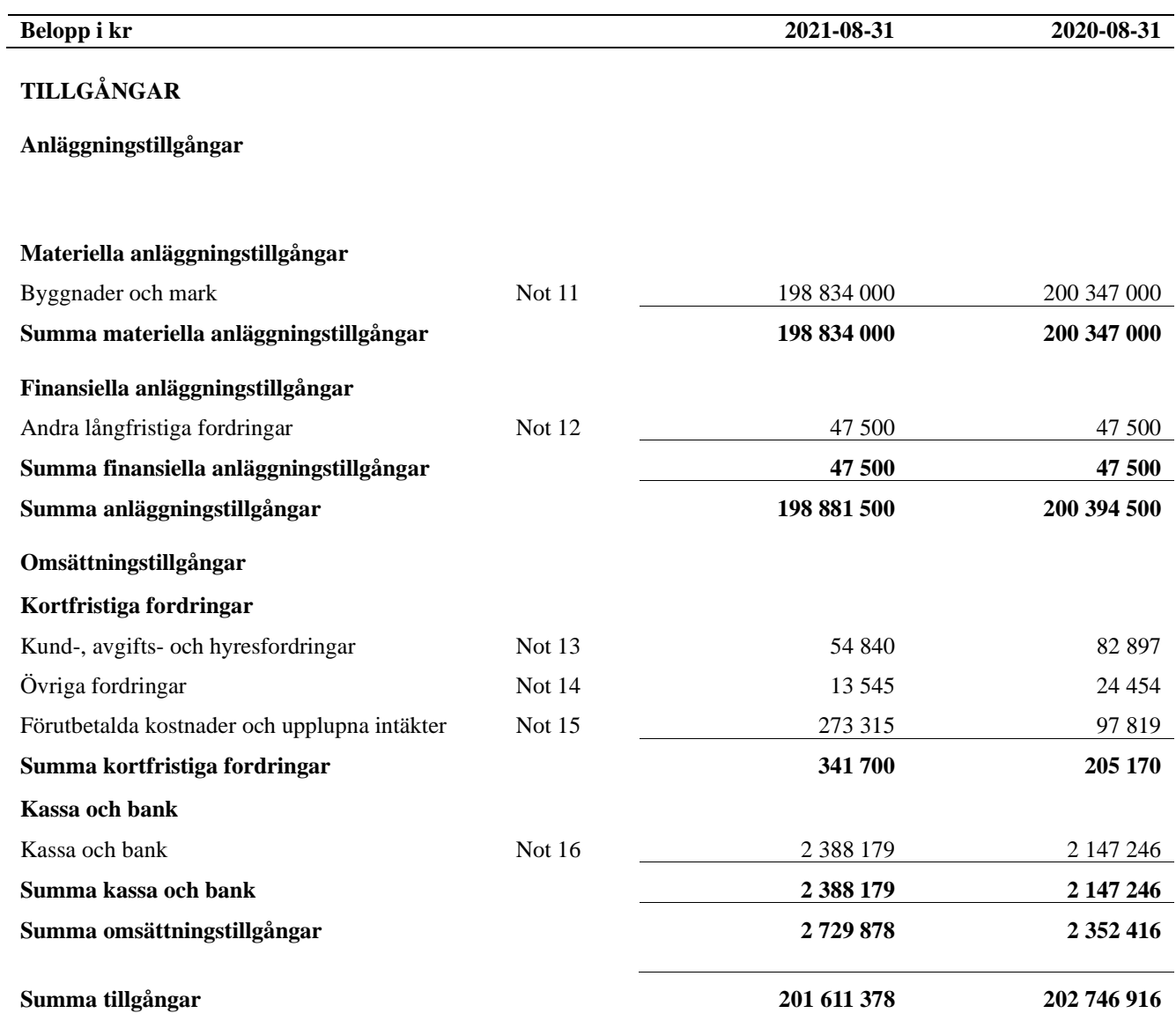

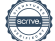

# **Balansräkning**

l.

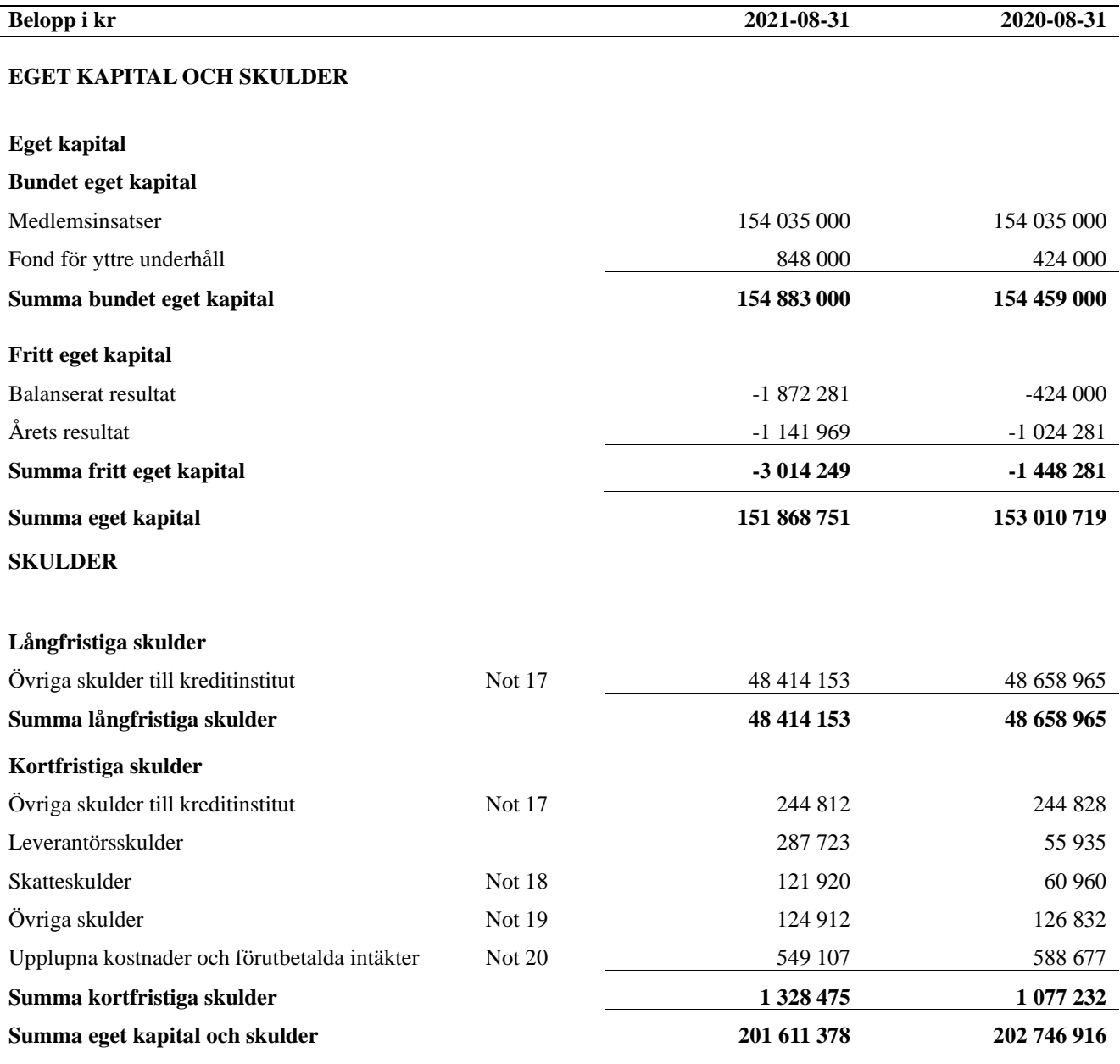

## <span id="page-12-0"></span>**Noter**

### **Not 1 Allmänna redovisningsprinciper**

Årsredovisningen är upprättad i enlighet med årsredovisningslagen och Bokföringsnämndens allmänna råd (BFNAR 2016:10) om årsredovisning i mindre företag. (K2)

### **Redovisning av intäkter**

Årsavgifter och hyror aviseras i förskott men redovisas så att endast den del som belöper på räkenskapsåret redovisas som intäkter. Ränta och utdelning redovisas som en intäkt när det är sannolikt att föreningen kommer att få de ekonomiska fördelar som är förknippade med transaktionen samt att inkomsten kan beräknas på ett tillförlitligt sätt.

### **Avskrivningstider för anläggningstillgångar**

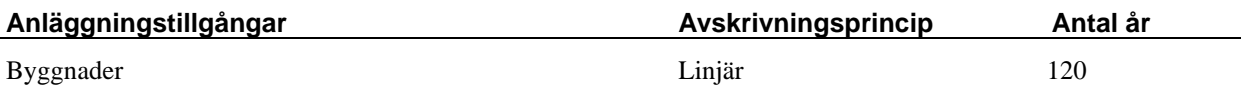

Mark är inte föremål för avskrivningar.

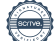

Beloppen i årsredovisningen anges i hela kronor om inte annat anges.

### **Not 2 Nettoomsättning**

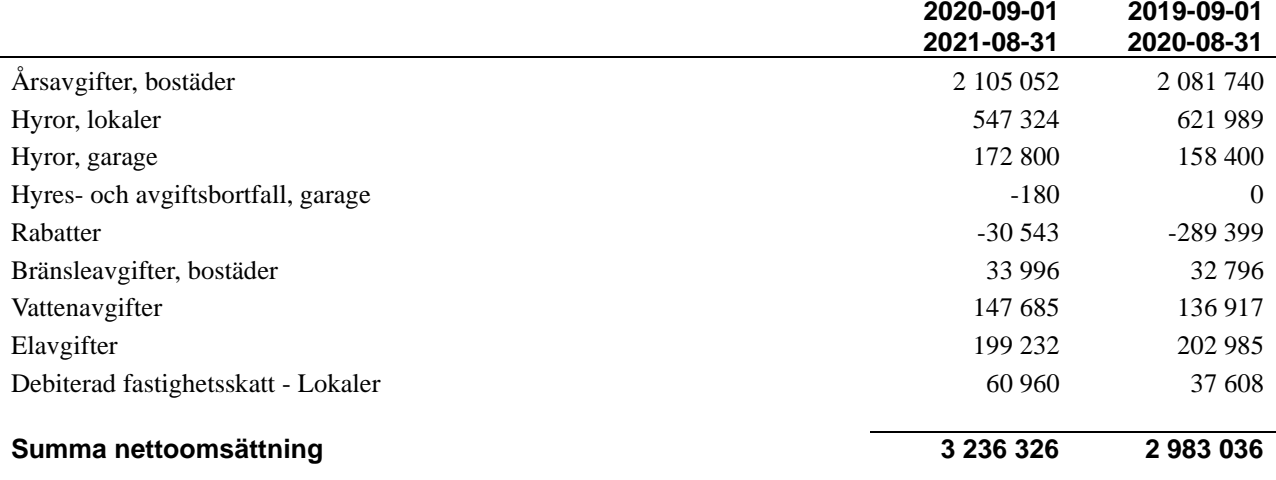

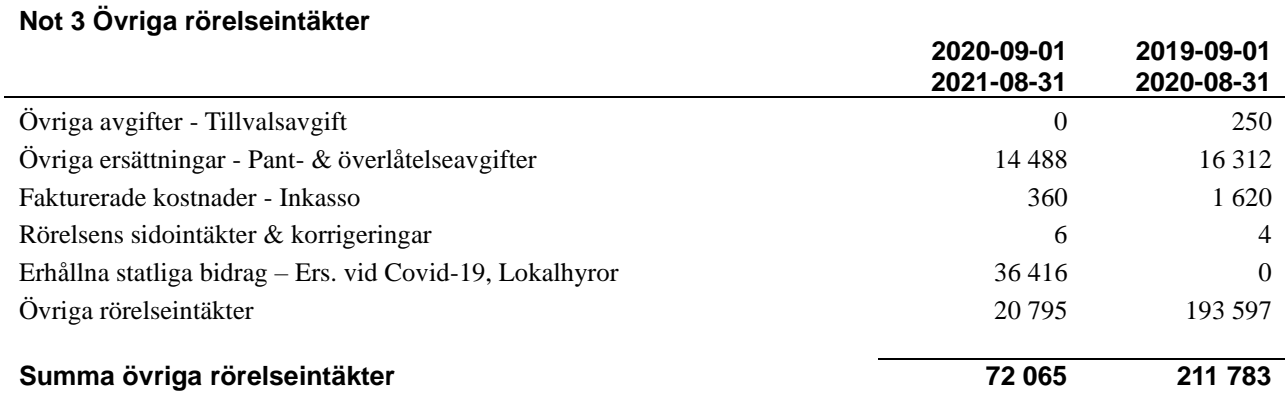

### **Not 4 Driftskostnader**

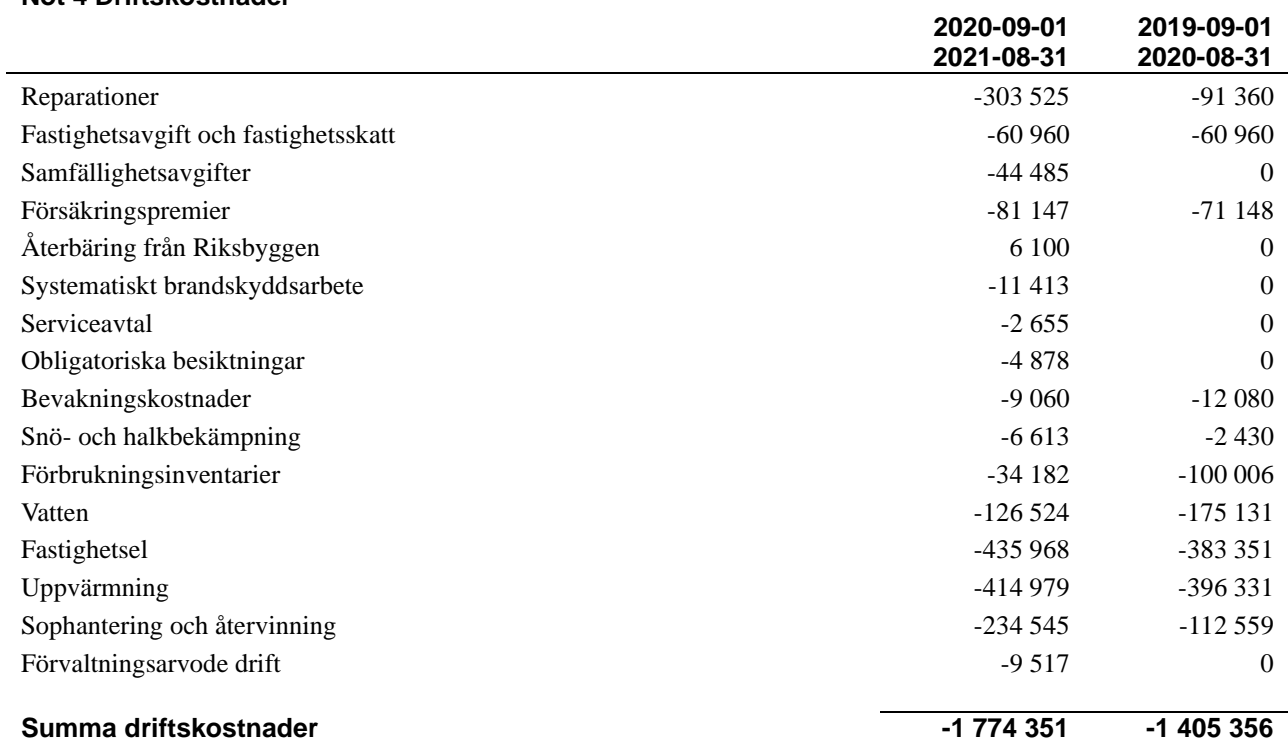

### **Not 5 Övriga externa kostnader**

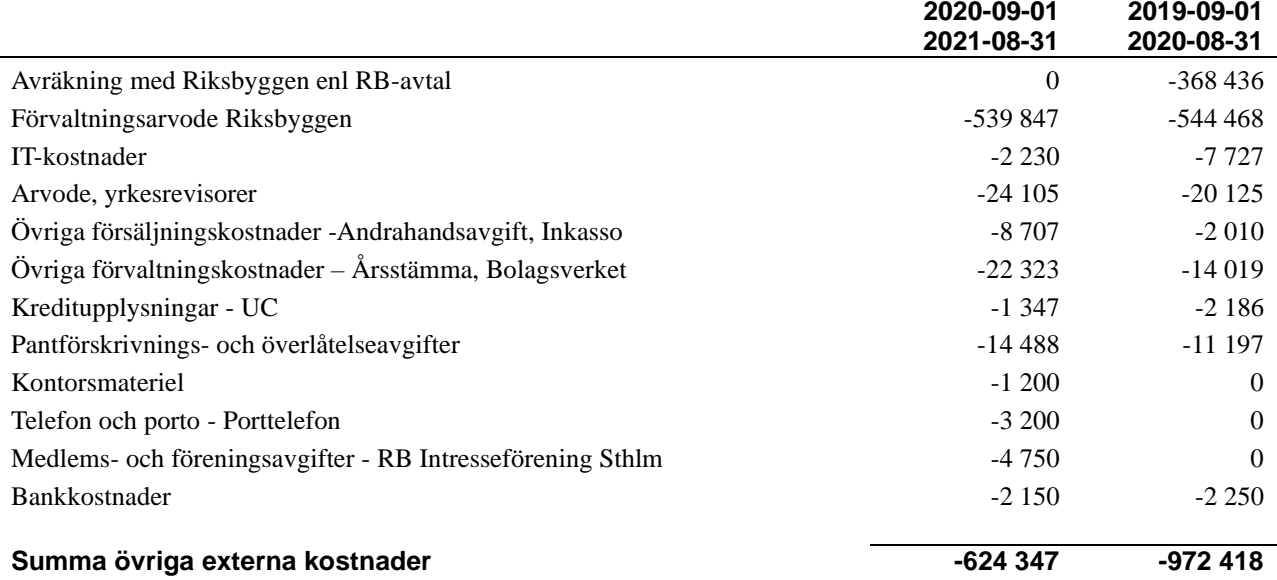

### **Not 6 Personalkostnader**

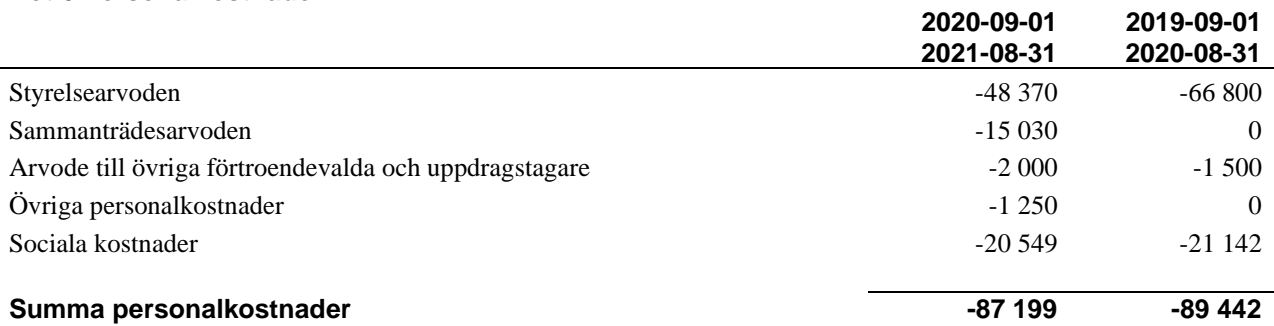

*Föreningen har ingen anställd personal.*

### **Not 7 Av- och nedskrivningar av materiellaoch immateriella anläggningstillgångar**

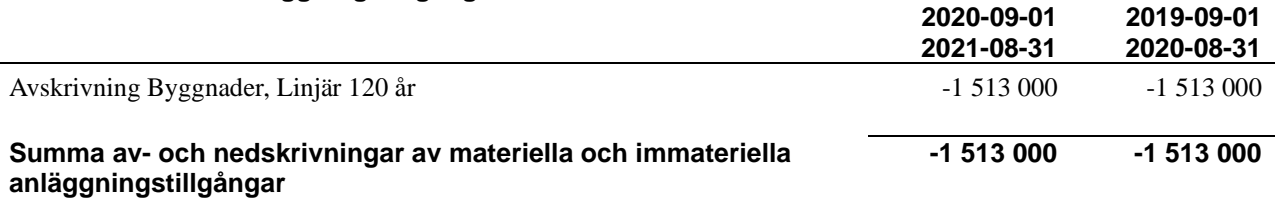

### **Not 8 Resultat från övriga finansiella anläggningstillgångar**

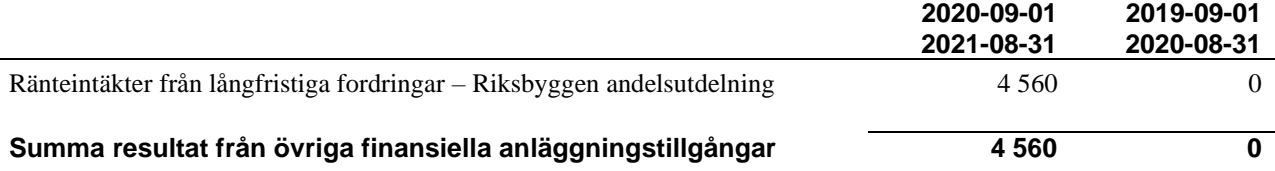

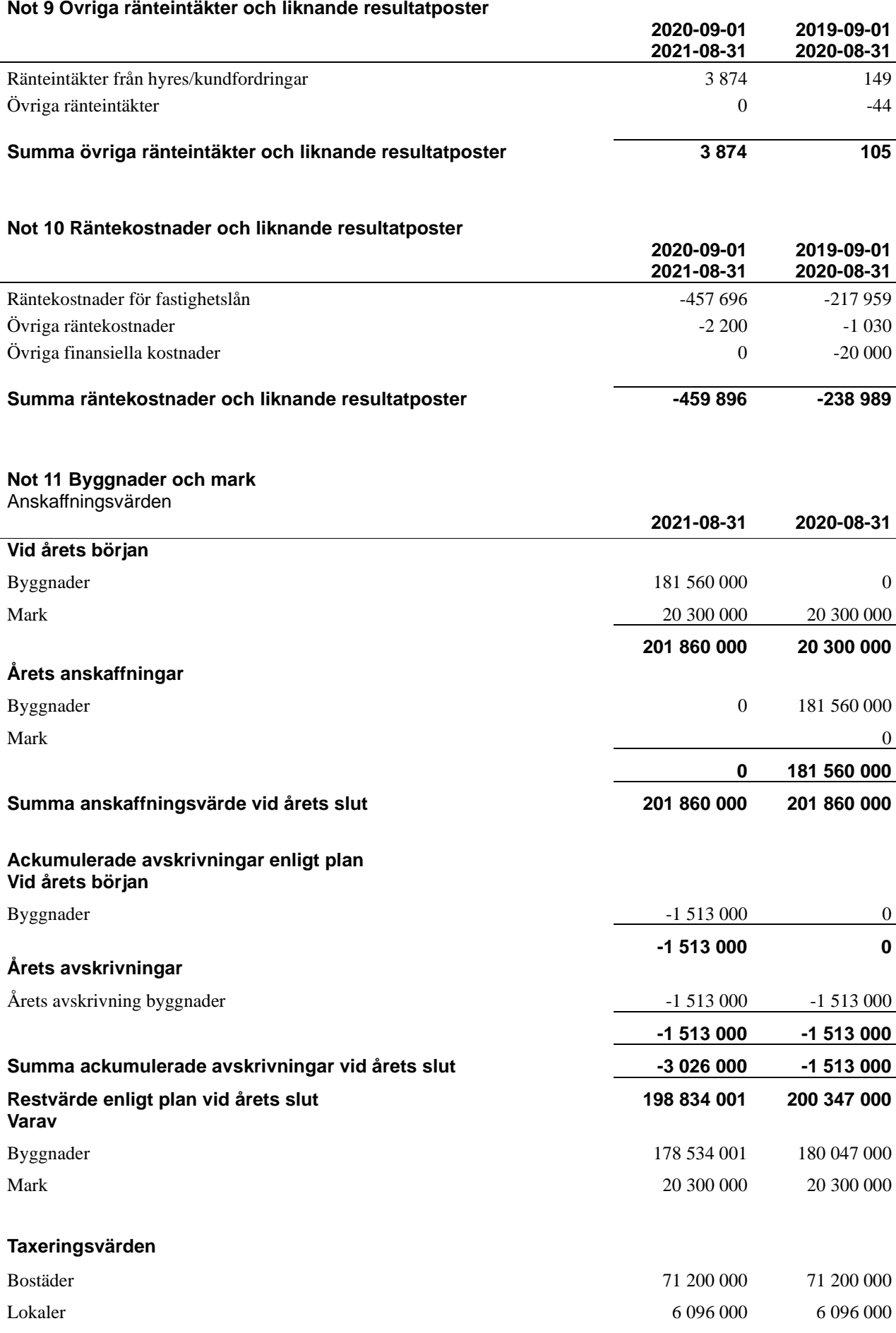

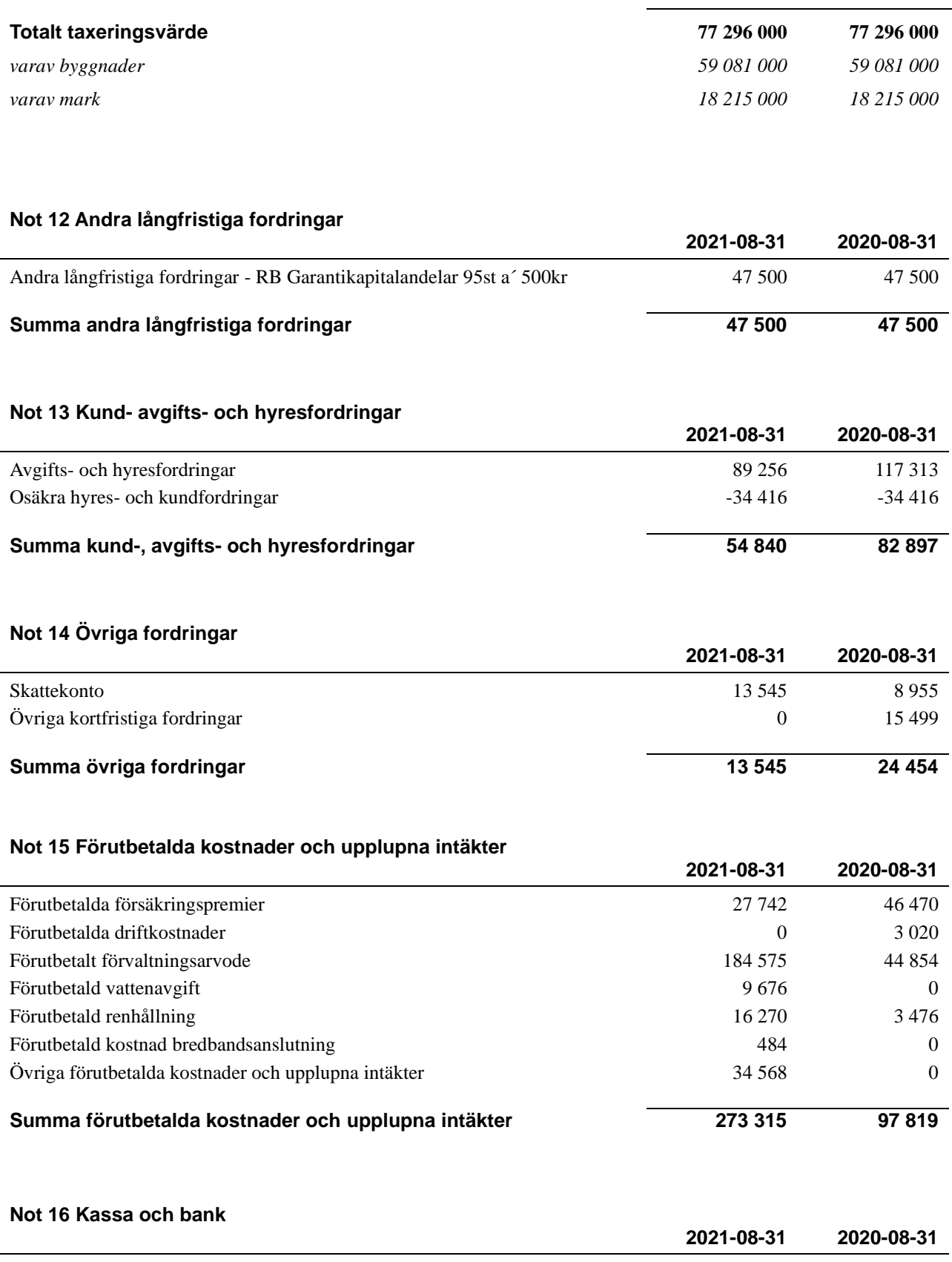

Bankmedel and the set of the set of the set of the set of the set of the set of the set of the set of the set of the set of the set of the set of the set of the set of the set of the set of the set of the set of the set of Transaktionskonto - Swedbank 2 383 779 2 147 246 **Summa kassa och bank 2 388 179 2 147 246**

### **Not 17 Övriga skulder till kreditinstitut**

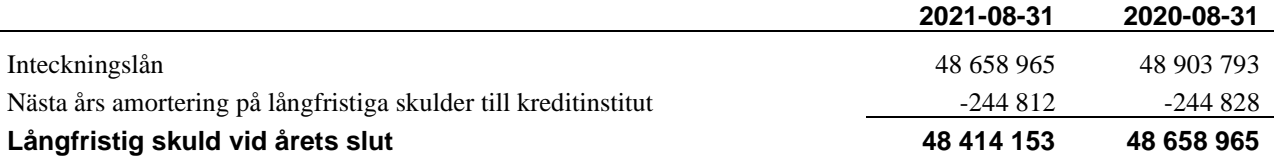

Tabell och kommentar nedan anges i hela kronor.

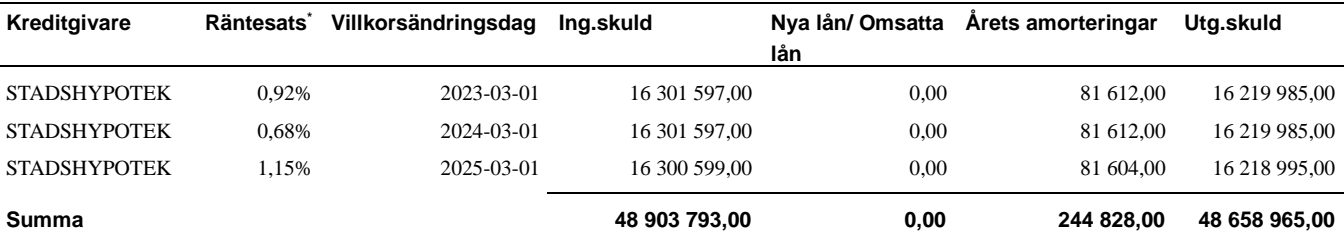

\*Senast kända räntesatser

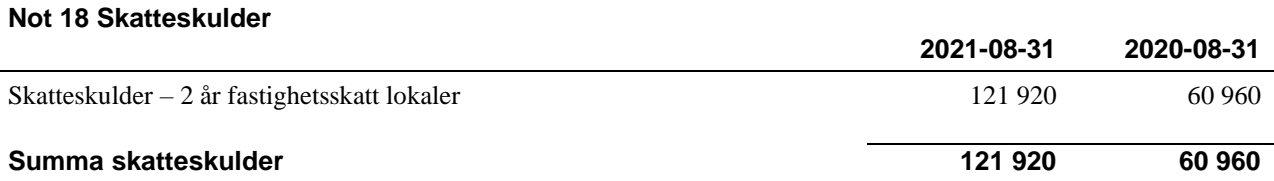

### **Not 19 Övriga skulder**

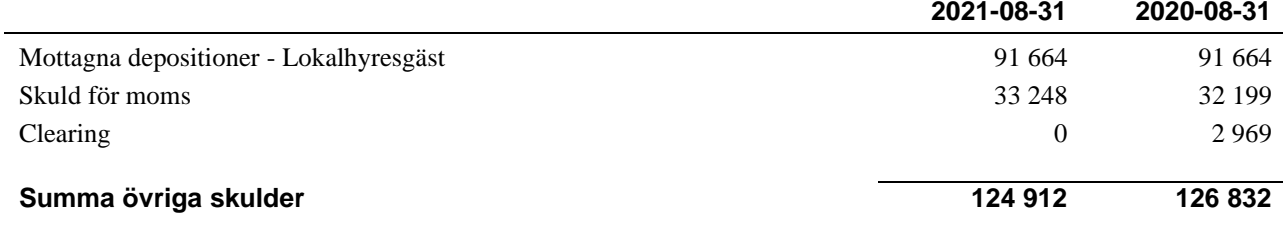

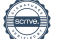

### **Not 20 Upplupna kostnader och förutbetalda intäkter**

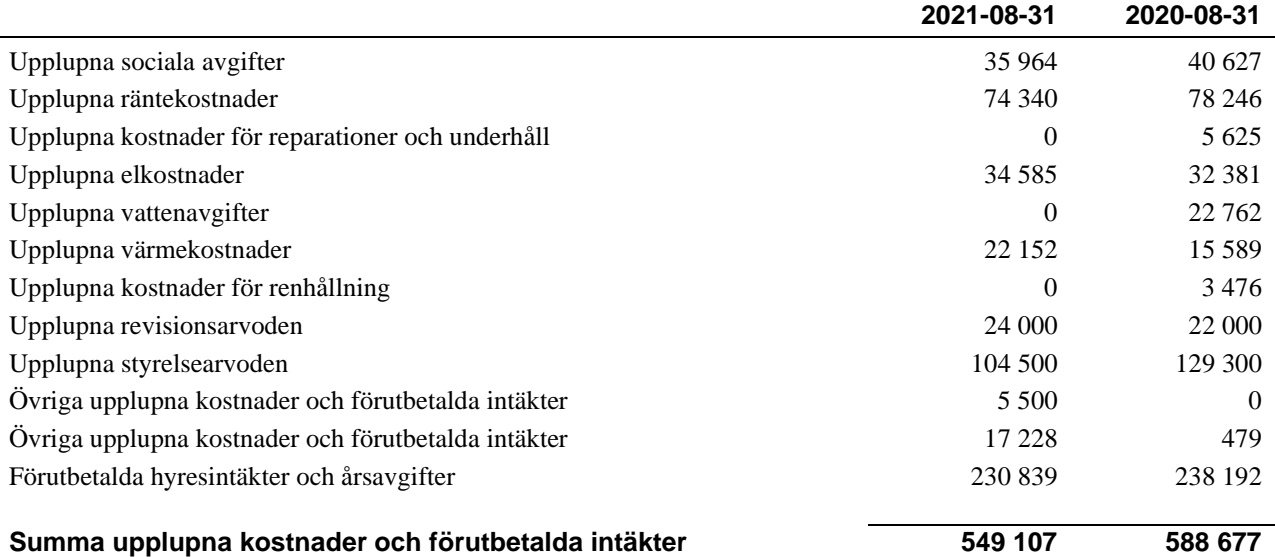

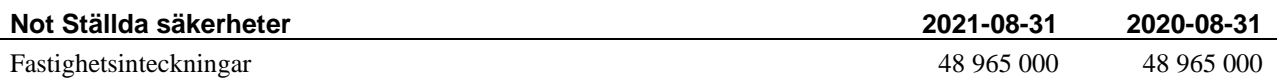

### **Not Eventualförpliktelser**

Föreningen har inte identifierat några eventualförpliktelser.

### **Not Väsentliga händelser efter räkenskapsåret utgång**

Sedan räkenskapsårets utgång har inga händelser, som i väsentlig grad påverkar föreningens ekonomiska ställning, inträffat.

Ny taxering av fastighet och lokaler sker under hösten 2021 vilket betyder nytt taxeringsvärde från 2022.

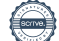

### **Styrelsens underskrifter**

\_\_\_\_\_\_\_\_\_\_\_\_\_\_\_\_\_\_\_\_\_\_\_\_\_\_\_\_\_\_\_\_\_\_\_\_\_\_\_\_\_\_\_\_ Ort och datum \_\_\_\_\_\_\_\_\_\_\_\_\_\_\_\_\_\_\_\_\_\_\_\_\_\_\_\_\_\_\_\_\_\_\_\_\_\_\_\_\_\_\_\_ Diana Lashgari \_\_\_\_\_\_\_\_\_\_\_\_\_\_\_\_\_\_\_\_\_\_\_\_\_\_\_\_\_\_\_\_\_\_\_\_\_\_\_\_\_\_\_\_ Dolores Pietrow \_\_\_\_\_\_\_\_\_\_\_\_\_\_\_\_\_\_\_\_\_\_\_\_\_\_\_\_\_\_\_\_\_\_\_\_\_\_\_\_\_\_\_\_ Karishma Prajapati \_\_\_\_\_\_\_\_\_\_\_\_\_\_\_\_\_\_\_\_\_\_\_\_\_\_\_\_\_\_\_\_\_\_\_\_\_\_\_\_\_\_\_\_ Kalle Folkesson \_\_\_\_\_\_\_\_\_\_\_\_\_\_\_\_\_\_\_\_\_\_\_\_\_\_\_\_\_\_\_\_\_\_\_\_\_\_\_\_\_\_\_\_ Annika Fritzson \_\_\_\_\_\_\_\_\_\_\_\_\_\_\_\_\_\_\_\_\_\_\_\_\_\_\_\_\_\_\_\_\_\_\_\_\_\_\_\_\_\_\_\_ Åsa Lindqvist *(Stf för Malwina Ryman)*

Vår revisionsberättelse har lämnats 2022 -

Engzell Revisionsbyrå AB

Per Engzell Angelica Forss<br>Auktoriserad revisor Föreningsvald 1

Föreningsvald revisor

\_\_\_\_\_\_\_\_\_\_\_\_\_\_\_\_\_\_\_\_\_\_\_\_\_\_\_\_\_\_\_\_\_\_\_\_\_\_\_\_\_\_\_\_ \_\_\_\_\_\_\_\_\_\_\_\_\_\_\_\_\_\_\_\_\_\_\_\_\_\_\_\_\_\_\_\_\_\_\_\_\_\_\_\_\_\_\_\_

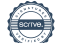

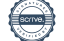

## Verifikat

Transaktion 09222115557463098343

## Dokument

232441 Årsredovisning 210831 Huvuddokument 21 sidor Startades 2022-02-15 09:39:50 CET (+0100) av Åsa Lindqvist (ÅL) Färdigställt 2022-02-21 17:10:21 CET (+0100)

### Signerande parter

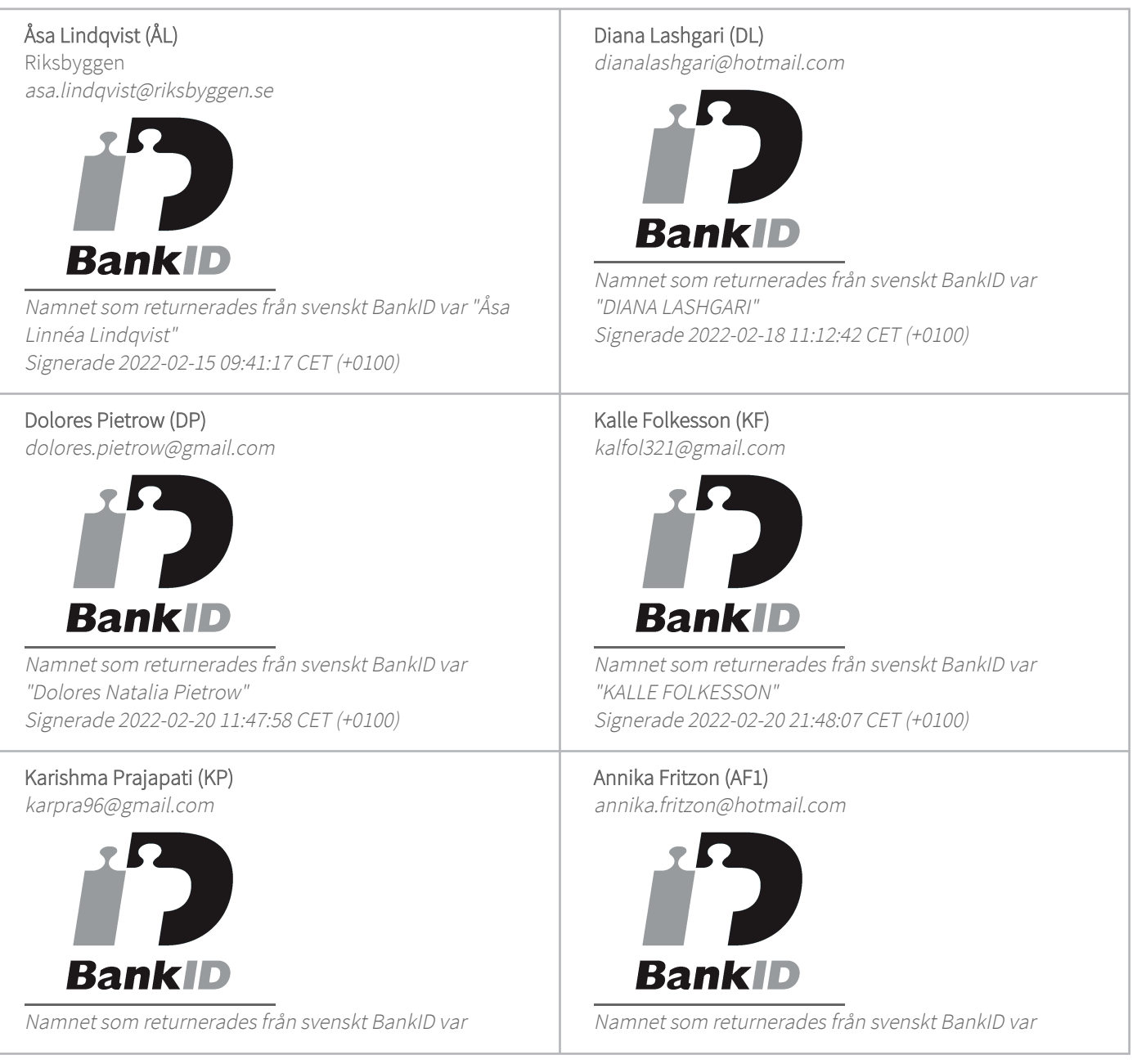

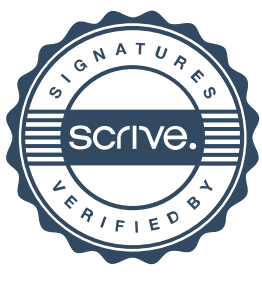

## Verifikat

Transaktion 09222115557463098343

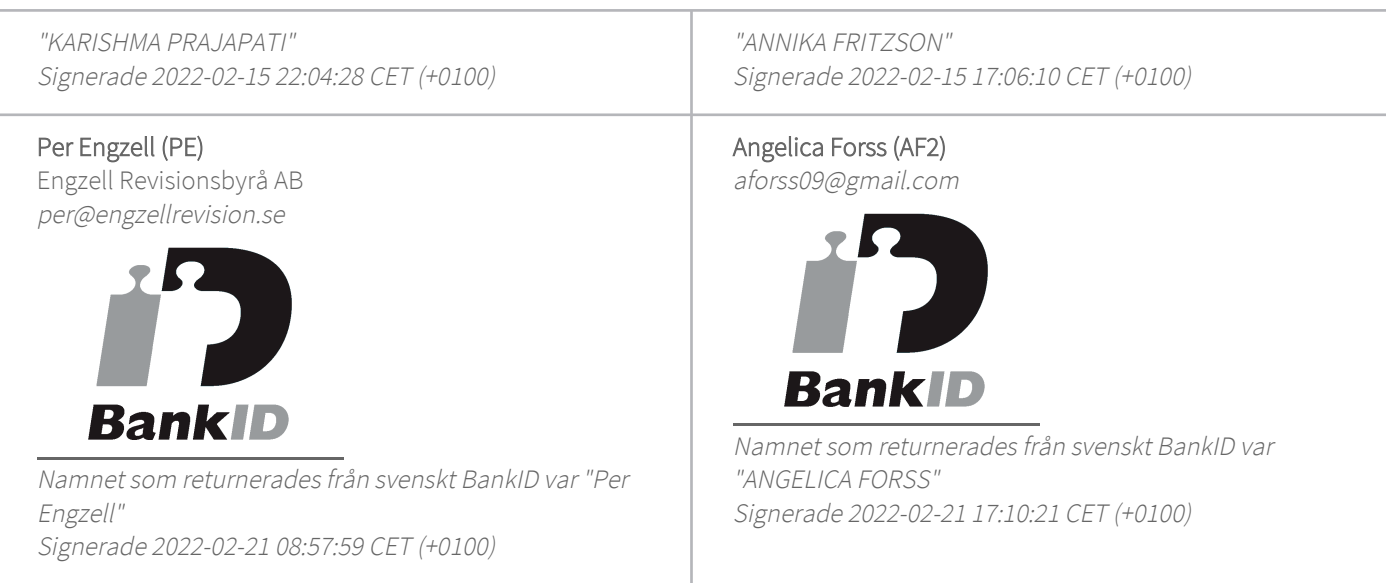

Detta verifikat är utfärdat av Scrive. Information i kursiv stil är säkert verifierad av Scrive. Se de dolda bilagorna för mer information/bevis om detta dokument. Använd en PDF-läsare som t ex Adobe Reader som kan visa dolda bilagor för att se bilagorna. Observera att om dokumentet skrivs ut kan inte integriteten i papperskopian bevisas enligt nedan och att en vanlig papperutskrift saknar innehållet i de dolda bilagorna. Den digitala signaturen (elektroniska förseglingen) säkerställer att integriteten av detta dokument, inklusive de dolda bilagorna, kan bevisas matematiskt och oberoende av Scrive. För er bekvämlighet tillhandahåller Scrive även en tjänst för att kontrollera dokumentets integritet automatiskt på: https://scrive.com/verify

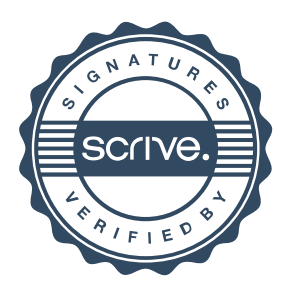